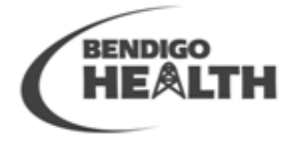

CARING | PASSIONATE | TRUSTWORTHY

### **The Loddon Mallee Regional Palliative Care Consultancy Service**

**Invites Residential Aged Care Staff to attend Videolink Education sessions on the** 

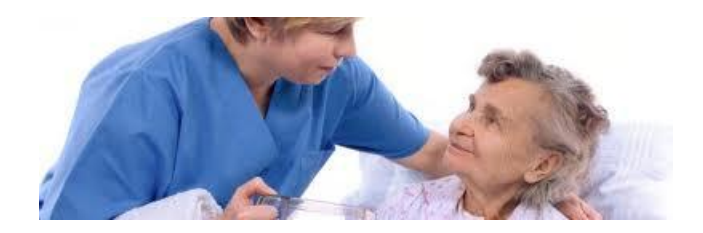

## **3 rd Monday of every month**

#### **Time: 2.30-3pm**

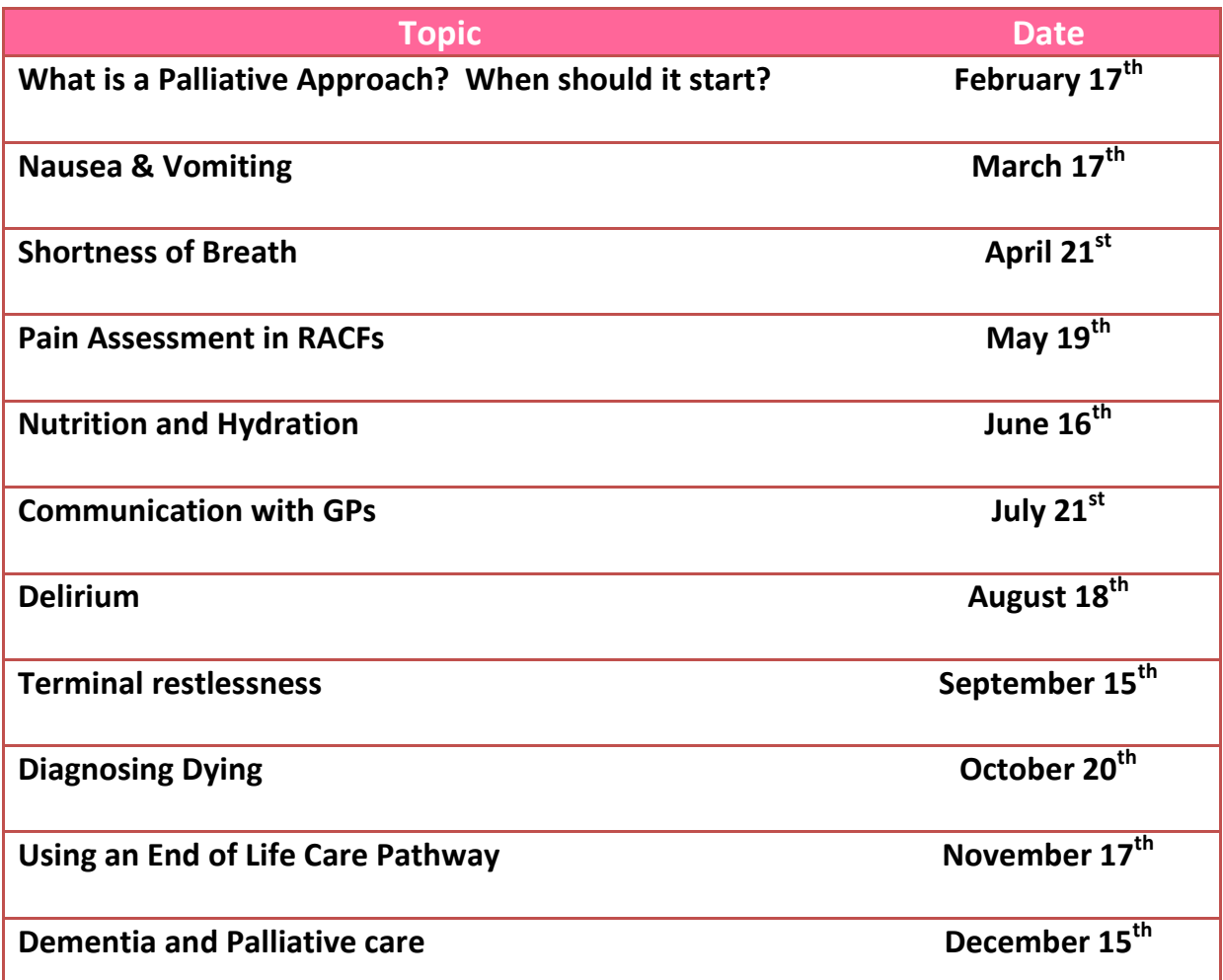

**Please see REVERSE for instructions** *on how to use* **the videoconferencing equipment. It is advised that a copy of this information be posted in a prominent place nearby your videoconferencing equipment, to ensure users have access to this when dialling into the Residential Aged Care Videolink Education sessions.** 

**Thank you.**

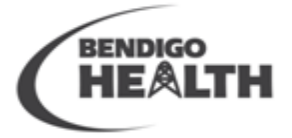

#### HEALTHY COMMUNITIES AND **WORLD CLASS HEALTHCARE**

CARING | PASSIONATE | TRUSTWORTHY

#### **How to use a Virtual Meeting Room**

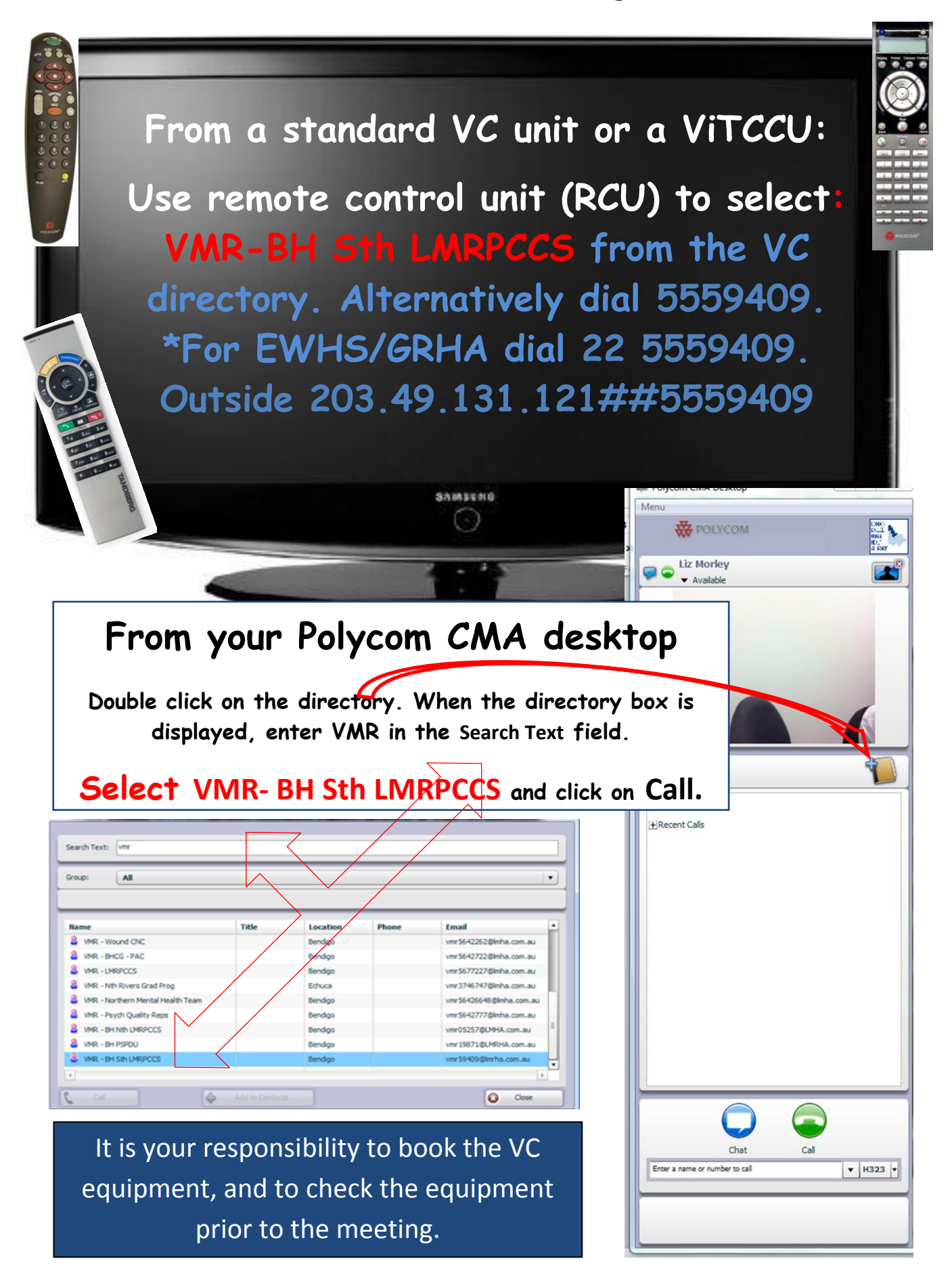

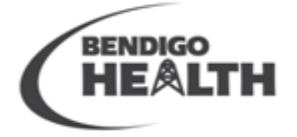

CARING | PASSIONATE | TRUSTWORTHY

## **IF YOU ENCOUNTER TECHNICAL DIFFICULTIES DO NOT CALL LMRPCCS. PLEASE FOLLOW THESE INSTRUCTIONS:**

**For technical support and all other faults contact the Telstra iVision Service Desk:**

# **1800 011 080**

## **Select OPTION TWO**

State you are calling from a **Loddon Mallee Rural Health Alliance VC** site.

The person who takes the call may be able to help you trouble-shoot, or rectify the fault while you are on the phone. If not, the call-taker will advise you as to what action will be taken.

## **Please ask for a "ticket" number for the fault so the fault report can be tracked and followed up.**

If the fault does not prevent the VC unit / ViTCCU from being used, therefore not urgent, you can report the fault by email. An example of a non-urgent fault is when you cannot control the far-site camera. Or, if it took two video-calls to successfully connect. The first unsuccessful call should still be reported to Telstra at:

[conferenceassist@team.telstra.com](mailto:conferenceassist@team.telstra.com)

It is **important** that all faults, including end-user, and those that may have self-rectified, are reported. This enables Telstra, Polycom and the Loddon Mallee Rural Health Alliance to improve video-conferencing for all users.

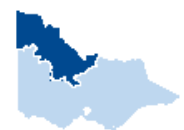

**For education and more information about using ViTCCUs and video-conferencing in clinical situations, contact:** 

ODDON. **MALLEE** RURAL **HEALTH ALLIANCE**  **E**lizabeth **M**orley **C**linical **I**nformatics **S**pecialist **Ph** 03 5434 1012| **VOIP** 41012 | **Mobile** 0437 751 720 | **Email [liz.morley@lmha.com.au](mailto:liz.morley@lmha.com.au)**